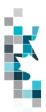

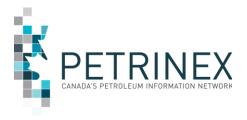

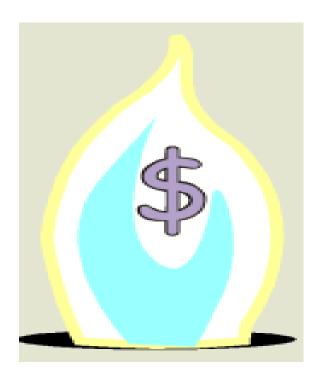

November 19, 2020

By acceptance of the attached material, the requesting party acknowledges that all material released by Petrinex is to be used for the sole purpose as initially stated by the requesting party and as agreed to by Petrinex. This material shall not be used for any other purpose or disclosed to any other party without prior approval by Petrinex.

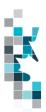

Learning Aid: IOGC CSV Spreadsheet Upload Specifications

| Change Log         |                                                                     |                                     |  |  |  |  |  |
|--------------------|---------------------------------------------------------------------|-------------------------------------|--|--|--|--|--|
| Date               | Section                                                             | Change                              |  |  |  |  |  |
| September 15, 2020 | Add RTP and Change RTP                                              | Product is Oil only                 |  |  |  |  |  |
| November 6, 2020   | Add Oil Valuation – Purchaser and Oil Valuation – RTP               | New IOGC functionality for AB users |  |  |  |  |  |
| November 19, 2020  | IOGC Worksheet Format Oil<br>Valuation – Royalty Tax Payer<br>(RTP) | Removed comments on                 |  |  |  |  |  |

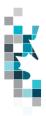

# **Table of Contents**

| Reference Materials                                                 | 4  |
|---------------------------------------------------------------------|----|
| Introduction                                                        |    |
| Create and Save Data within a Spreadsheet                           |    |
| IOGC Worksheet Format – GCA1 Facility Information                   |    |
| IOGC Worksheet Format – GCA2 Custom Processing Fees                 |    |
| IOGC Worksheet Format – GCA3 Allowable Costs                        | 12 |
| IOGC Worksheet Format - Product Pricing - Gas/C5-SP/Condensate      | 15 |
| IOGC Worksheet Format – Product Pricing - Sulphur                   | 16 |
| IOGC Worksheet Format - Product Pricing - Natural Gas Liquids (NGL) | 17 |
| IOGC Worksheet Format – ADD Royalty Tax Payer                       | 18 |
| IOGC Worksheet Format - CHANGE Royalty Tax Payer                    | 19 |
| IOGC Worksheet Format Oil Valuation - Royalty Tax Payer (RTP)       | 20 |
| IOGC Worksheet Format Oil Valuation – Purchaser                     |    |

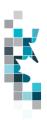

#### **Reference Materials**

Before attempting this Learning Aid, it is strongly suggested that you understand the IOGC reporting requirements. The following reference materials will assist you in learning about these reporting requirements.

- IOGC Royalty Reporting Guidelines, Section 5, Gas Cost Allowance
  - o For a copy of this document, send an e-mail request to <a href="mailto:aadnc.gca.aandc@canada.ca">aadnc.gca.aandc@canada.ca</a>
- Indian Oil and Gas Act
- Indian Oil and Gas Regulations
- Stakeholder Readiness Guide
- Information Letter on Expanded Royalty Reporting Requirements and Jurisdiction

This Learning Aid is a supplement to the Learning Centre Learning Modules. The following learning modules will provide you with additional information on Petrinex reporting practices.

- 4.2 Manage Data Submission Online and Batch
- 7.13 Manage IOGC GCA Submissions
- 7.14 Manage IOGC GCA Reports and Queries
- 5.20 Manage Pricing Submissions (SK only) released June 29, 2020
- 5.21 Manage Pricing Reports (SK only) released June 29, 2020
- 6.13 Manage Royalty Tax Payer Submissions (AB only) released June 29, 2020
- 6.14 Manage Royalty Tax Payer Reports (AB Only) released June 29, 2020

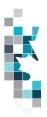

#### Introduction

There are two ways that you can submit data to Petrinex. You can submit data:

- Online. Petrinex's online functionality allows you to enter data that is reported to Petrinex.
- Batch upload. In a batch submission, you create data in your internal system, and then upload it to Petrinex. The standard for batch file submission is XML (Extensible Markup Language). You can also create your data in spreadsheets, and upload this data directly to Petrinex. You can only upload data created within a spreadsheet, if that data is saved as a CSV (Comma Separated Values) file.

You may upload IOGC GCA, Royalty Tax Payer and Product Pricing data in CSV spreadsheets for the following annual work process:

- IOGC Gas Cost Allowance Submissions (GCA1 GCA 3) to submit mandatory IOGC Gas Cost Allowance (GCA) information as required by Indian Oil & Gas Canada (IOGC).
- IOGC Product Pricing Submissions to submit mandatory IOGC Product Pricing (Gas/C5-SP, Condensate, NGL and Sulphur) information as required by Indian Oil & Gas Canada (IOGC).
  - This functionality will be released for SK reporting on August 5<sup>th</sup>, 2020 for July 2020 reporting This functionality will be released for AB reporting in 4<sup>th</sup> quarter 2020.
- IOGC Royalty/Tax Payer Submissions to submit mandatory IOGC Royalty Tax Payer information as required by Indian Oil and Gas Canada (IOGC).
  - This functionality is currently available in SK and will be released for AB reporting on August 5<sup>th</sup>, 2020 for July 2020 reporting.

This document provides the information necessary to create the CSV spreadsheets for batch submissions to Petrinex for the functionality listed above.

Each batch upload is considered a "full-form" replacement for the applicable submission. Each upload that you make to Petrinex overwrites earlier uploads, so new submissions must include all data for the effected period data. If you report additional data after the first submission, then you must resubmit the initial data, along with the new data.

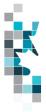

#### **Create and Save Data within a Spreadsheet**

You must follow specific rules to create and save data in a spreadsheet for upload to Petrinex. For example, you can only upload data created within a spreadsheet if that data is saved as a CSV (Comma Separated Values) file. Petrinex does not accept data saved as any other format. You may create spreadsheets in any spreadsheet software (such as Microsoft Excel) that can save as a CSV file.

For illustration purposes only, Microsoft Excel conventions are used in the following step-by-step procedures. In this example, we use the terms spreadsheet and worksheet. A worksheet is an individual page that is organized into columns and rows, and is always stored in spreadsheet. A spreadsheet may contain many worksheets. Note: Microsoft Excel refers to spreadsheets as workbooks.

Follow these steps to create, and save data within a spreadsheet before uploading the data to Petrinex.

Step 1. Download the worksheet template for the work process data that you want to upload.

To download the worksheet template, complete the following steps.

- a. Go to the Learning Centre website page
- b. Go to Learning Job Aids Spreadsheet CSV Upload Specifications and Templates
- c. Click the Job Aid IOGC Spreadsheet Upload Templates
- **Step 2.** Create a new worksheet from the template.
  - a. Create a new worksheet within your existing spreadsheet.
  - b. Copy the Petrinex-provided template into your new worksheet, or type the header row from the template into your new worksheet. Row 1, the header row, must contain the column descriptions in your new worksheet.

Note: You may only include one work process per worksheet, but you may include multiple Facility Cost Centres/facilities for GCA functionality. The order of the header row must match the order that is specified in the templates for each work process.

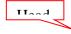

|   | Α    | В    | С | D                                  |
|---|------|------|---|------------------------------------|
| 1 | Verb | Noun |   | Submitting<br>Facility<br>Province |
| 2 |      |      |   |                                    |
| 3 |      |      |   |                                    |
| 4 |      |      |   |                                    |

- **Step 3.** Enter the data from your existing spreadsheet into the new worksheet.

  Starting in Row 2, copy, move, paste, or link the appropriate data from your spreadsheet into the new worksheet.
- **Step 4.** Select/highlight all data on the worksheet. Choose Format Cells Number (tab) and choose Text. Click OK. All data on the worksheet must be in text format prior to saving in .CSV format.
- **Step 5.** Save your new worksheet. You may only save the worksheet in CSV format for upload to Petrinex. Further, only the active worksheet may be saved as a CSV file. Multiple worksheets, within a single spreadsheet, must be saved as individual CSV files, and uploaded separately.

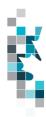

- a. On the File menu, select Save As
- b. Type the file name that you want to use
- c. Select the CSV file type
- d. Click Save. The following message appears.

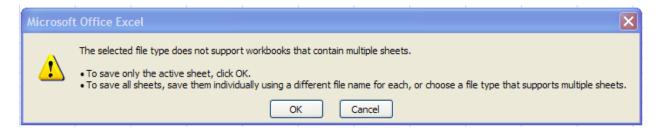

e. Click **OK** to save your active worksheet.

If you were to open this worksheet at this point, you will lose all of the preceding zero's in any of the data. Example BA Code 0123 would show as 123, Facility Identifier 0000123 would show as 123. If you were to upload this document to Petrinex in this manner it would not be accepted as it would not meet the required schema. Therefore we need to create a worksheet in text to upload.

- a. Open a new Excel worksheet, and click on Data to import your saved worksheet into this new worksheet.
- b. Click "From Text" to open the Import Text file window
- c. Highlight the document that you previously saved and click Import.
- d. This opens the Text Import Wizard:
  - 1. Click the radio button Delimited and click Next
  - Change the radio button under Deliminaters from Tab to Comma and click Next.
  - 3. You will want to change all of the columns to be Text rather than General. To do this Hold down the Shift Key and using the scroll bar on the bottom bring it as far to the right as you can. This will highlight all of the columns.
  - 4. Click the radio button Text
  - 5. Click Finish
  - You are now asked where you want to put the data? Click the radio button Existing Worksheet and click OK.
  - 7. Save the new worksheet in a .csv file format you can overwrite the original if you choose to ensure that you do not try to upload the wrong version.

Large files may be compressed, using the file compression utilities PKZIP or WinZip, or the built-in compression utility within Microsoft XP (referred to as NTFS compression). When using WinZip, files must be compressed in the **Normal** compression mode, as shown below. It is recommended that any files over 5Mg should be zipped.

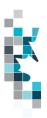

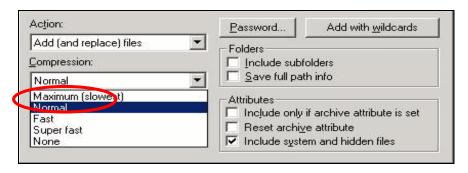

Note: only one file can be included in a zipped file.

**Step 6.** Submit the saved worksheet (with the .CSV file extension) to Petrinex. You may only upload one file to Petrinex at a time.

- a. Access Petrinex, using your Web browser.
- b. On the Main Menu, select **Data Submission** and then **Batch Upload**.
- c. Type in your CSV file location and name, or use the Browse button to locate the file.
- d. Click **Upload**. You will receive an onscreen message indicating if the file is uploaded successfully.
- e. You will receive an e-mail notification detailing the results of the upload when Petrinex has processed the submitted upload.

#### **Addition notes for IOGC GCA submissions:**

- 1. IOGC GCA submissions require attachments however, csv uploads do not handle attachments.
- 2. Users must upload the csv file data using a submission status of "Open" and then login to Petrinex and go to the appropriate edit screen to include the attachments prior to submitting the data using the submission status "Submitted".
- 3. IOGC GCA submission with a submission status of "Open" are not complete and are not sent to IOGC. When a submission is made with the submission status of "Submitted" then the data will be sent to IOGC for their review and approval.

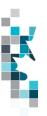

# **IOGC Worksheet Format – GCA1 Facility Information**

| Spreadsheet<br>Column | <u>Data Element</u>            | Example Field Content | <u>Format</u>                  | Required on each row? Y/N                                | Comment                                                                                                    |
|-----------------------|--------------------------------|-----------------------|--------------------------------|----------------------------------------------------------|----------------------------------------------------------------------------------------------------|
| Α                     | Verb                           | ADD                   |                                | Y                                                        | ADD is the only valid verb                                                                                                    |
| В                     | Noun                           | IOGCGCA1              |                                | Y                                                        | IOGCGCA1 is the only valid noun                                                                                                    |
| С                     | Revision                       | 001                   | (prefix<br>with 0's)           | Y                                                        | Current is 001                                                                                                    |
| D                     | FacilityProvinceState          | AB                    | 2 chars                        | Y                                                        | Only AB or SK are valid                                                                                                    |
| E                     | FacilityType                   | ВТ                    | 2 chars                        | Y                                                        | Only BT, CS, GS and GP are valid                                                                                                    |
| F                     | FacilityIdentifier             | 0001234               | Max 7 digits (prefix with 0's) | Y                                                        | The identifier for the facility                                                                                                    |
| G                     | FlowLine                       | 0001                  | Max 4<br>digits                | Y if reported                                            | See Note ** below for details on when this used                                                                                                    |
| Н                     | FacilityStartDate              | 2018-01               | YYYY-MM                        | Y                                                        | Must be a valid date                                                                                                    |
| I                     | FacilityEndDate                | 2020-12               | YYYY-MM                        | Y                                                        | If supplied must be a valid date                                                                                                    |
| J                     | GCAType                        | FULL                  | 10<br>characters               | Y                                                        | Full and Capital are the only current valid types                                                                                                    |
| К                     | PercentageOfCapitalAllowed     | 10                    | Max 2<br>digits                | N                                                        | 5% for BT (with one or more flow lines), 5% for GS, 10% for GP and 15% for a CS (Compressor Station). Only required for a GCA1 with GCA type = Capital |
| L                     | SubmissionStatus               | OPEN                  | 12 chars                       | Y                                                        | Open is the only Industry option for csv submissions                                                                                                   |
| M                     | RelatedFacilityStartDate       | 2018-01               | YYYY-MM                        | Y only for the<br>for Related<br>Facilities data<br>rows | Must be a valid date                                                                                                    |
| N                     | RelatedFacilityEndDate         | 2020-12               | YYYY-MM                        | N                                                        | If supplied must be a valid date                                                                                                    |
| 0                     | FromFacilityProvinceState      | АВ                    | 2 chars                        | Y only for the<br>for Related<br>Facilities data<br>rows | Only AB or SK are valid                                                                                                    |
| Р                     | FromFacilityType               | ВТ                    | 2 chars                        | Y only for the<br>for Related<br>Facilities data<br>rows | Only BT, CS, GS and GP are valid                                                                                                    |
| Q                     | FromFacilityIdentifier         | 0001234               | Max 7 digits (prefix with 0's) | Y only for the<br>for Related<br>Facilities data<br>rows | The identifier for the facility                                                                                                    |
| R                     | FromFacilityFlowline           | 0001                  | Max 4<br>digits                | Y only for the<br>for Related<br>Facilities data<br>rows | Flowline number for the facility                                                                                                    |
| S                     | ReceivingFacilityProvinceState | AB                    | 2 chars                        | Y only for the<br>for Related<br>Facilities data<br>rows | Only AB or SK are valid. This is the last (end point) Facility                                                                                         |
| Т                     | ReceivingFacilityType          | ВТ                    | 2 chars                        | Y if there is data<br>for Related<br>Facilities          | Only BT, CS, GS and GP are valid<br>This is last (end point) Facility                                                                                  |
|                       |                                |                       |                                |                                                          |                                                                                                    |

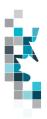

Learning Aid: IOGC CSV Spreadsheet Upload Specifications

| Spreadsheet<br>Column | <u>Data Element</u>         | Example Field Content | <u>Format</u>                                                        | Required on each row? Y/N                                | Comment                                                                    |
|-----------------------|-----------------------------|-----------------------|----------------------------------------------------------------------|----------------------------------------------------------|----------------------------------------------------------------------------|
| U                     | ReceivingFacilityIdentifier | 0001234               | Max 7<br>digits<br>(prefix<br>with 0's)                              | Y only for the<br>for Related<br>Facilities data<br>rows | The identifier for the facility. This is the last (end point) Facility     |
| V                     | ReceivingFlowline           | 0001                  | Max 4<br>digits                                                      | Y only for the<br>for Related<br>Facilities data<br>rows | This is the last (end point) Facility flowline.                            |
| W                     | SwingPercent                | 75                    | Max 3<br>digits<br>No<br>decimals                                    | N                                                        | Percentage of gas that swings to this Receiving Facility                   |
| Х                     | AdjustedPercent             | 100                   | Max 3<br>digits<br>No<br>decimals                                    | N                                                        | Will be 100% in most cases.                                                |
| Y                     | FacilityOwnershipStartDate  | 2018-01               | YYYY-MM                                                              | Y only for the<br>Ownership data<br>rows                 | Must be a valid year month. The star date this set of owners are effective |
| Z                     | FacilityOwnershipEndDate    | 2020-12               | YYYY-MM                                                              | Y only for the<br>Ownership data<br>rows                 | If supplied must be a valid date.                                          |
| AA                    | FacilityOwnershipBAID       | 1234                  | Max 4<br>digits in<br>AB and 5<br>digits SK.                         | Y only for the<br>Ownership data<br>rows                 | Must be valid BA id                                                        |
| AB                    | FacilityOwnershipPercentage | 10.00000              | Max 3 digits with 7 decimals in AB and 3 digit with 5 decimals in SK | Y only for the<br>Ownership data<br>rows                 | Must be > 0 < 100. Sum of all owners must add to 100%                      |
| AC                    | LinkStartDate               | 2018-01               | YYYY-MM                                                              | Y only for the<br>Link data rows                         | Must be a valid year month. The start date this set of links are effective |
| AD                    | LinkEndDate                 | 2020-12               | YYYY-MM                                                              | If reported Y<br>only for the Link<br>data rows          | If supplied must be a valid date.                                          |
| AE                    | WellProvinceState           | AB                    | 2 chars                                                              | Y                                                        | Only AB or SK are valid.                                                   |
| AF                    | WellType                    | WI                    | 2 chars                                                              | Y                                                        | WI is the only valid entry                                                 |
| AG                    | WellIdentifier              | 10001020300400W5      | 16                                                                   | N                                                        | Must be a valid well identifier                                            |
| AH                    | Commentary                  |                       | 500 chars                                                            | N                                                        | Submission Commentary                                                      |
| Al                    | FCC_ID                      |                       |                                                                      | N                                                        | Option field used to list old/previous FCC ids                             |

<sup>\*\*</sup> Note: Flow line is used when a single volumetric reporting facility needs to be divided up for IOGCGCA purposes. A flow line must be used if a GCA rate is requested for a BT (battery) flow line to another location. Flowline Number 910-999 can be used to identify an unlicensed compressor station on a BT or GS flowline.

Each file may contain multiple IOGCGCA1 Facilities as long as they are sorted by GCA Facility id.

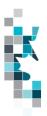

#### **IOGC Worksheet Format – GCA2 Custom Processing Fees**

| Spreadsheet<br>Column | <u>Data Element</u>            | Example Field<br>Content | <u>Format</u>                                | Required on each row?  Y/N | Comment                                                               |
|-----------------------|--------------------------------|--------------------------|----------------------------------------------|----------------------------|-----------------------------------------------------------------------|
| А                     | Verb                           | ADD                      |                                              | Y                          | ADD is the only valid verb                                            |
| В                     | Noun                           | IOGCGCA2                 |                                              | Y                          | AC5 is the only valid noun                                            |
| С                     | Revison                        | 001                      | (prefix<br>with 0's)                         | Y                          | Version is 002                                                        |
| D                     | ProductionYear                 | 2018                     | YYYY                                         | Y                          | Must be supplied                                                      |
| E                     | FacilityProvinceState          | AB                       | 2<br>characters                              | Y                          | Must be AB or SK                                                      |
| F                     | FacilityType                   | GS                       | 2<br>characters                              | Y                          | Must be a GS or GP                                                    |
| G                     | FacilityIdentifier             | 0001001                  | Max 7<br>digits<br>(prefix<br>with 0's)      | Y                          | Must be a valid IOGCGCA1 facility ID                                  |
| Н                     | Flowine                        | 0001                     | Max 4<br>digits                              | Y if reported              | Flowline number for the facility                                      |
| I                     | SubmittingBA                   | 1234                     | Max 4<br>digits in<br>AB and 5<br>digits SK. | Y                          | Must be valid BA id                                                   |
| J                     | SubmissionStatus               | OPEN                     | 12 chars                                     | Y                          | Open is the only Industry csv option                                  |
| К                     | Contact First Name             | Mary                     | Max 50<br>chars                              | N                          | Must be supplied in each submission                                   |
| L                     | Contact Last Name              | Smith                    | Max 50<br>chars                              | N                          | Must be supplied in each submission                                   |
| M                     | Contact Phone #                | 4032661234               | Max 128<br>chars                             | N                          | Must be supplied in each submission<br>No brackets, spaces or hyphens |
| N                     | Contact email                  | MarySmith@xyz.ca         | Max 14<br>digits                             | N                          | Must be supplied in each submission.                                  |
| 0                     | Estimated Flag                 | Y                        | 1 char                                       | N                          | Only Y or N are valid. Identifies if this is an estimated rate.       |
| Р                     | Custom Processing Fee          | 25.7575                  | Max 7<br>digits with<br>4 decimals           | N                          | \$ rate per 10 <sup>3</sup> m <sup>3</sup>                            |
| Q                     | Custom Processing FeeStartDate | 2018-01                  | YYYY-MM                                      | Υ                          | Must be a valid date                                                  |
| R                     | CustomProcessngFeeEndDate      | 2018-12                  | YYYY-MM                                      | Y                          | Must be a valid date                                                  |
| S                     | Commentary                     |                          | 500 chars                                    | N                          | Submission Commentary                                                 |

Each file may contain multiple IOGCGCA2 submissions as long as they are sorted by GCA Facility id.

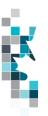

#### **IOGC Worksheet Format – GCA3 Allowable Costs**

| Spreadsheet | Data Element                      | Example Field           | Format                                  | Required on      | Comment                                                                                                    |
|-------------|-----------------------------------|-------------------------|-----------------------------------------|------------------|----------------------------------------------------------------------------------------------------|
| Column      |                                   | Content                 |                                         | each row?<br>Y/N |                                                                                                    |
| Α           | Verb                              | ADD                     |                                         | Y                | ADD is the only valid verb                                                                                  |
| В           | Noun                              | IOGCGCA3                |                                         | Y                | IOGCGCA3 is the only valid noun                                                                             |
| С           | Revison                           | 001                     | (prefix with 0's)                       | Y                | Version is 001                                                                                              |
| D           | Production Year                   | 2018                    | YYYY                                    | Y                | Must be supplied and a valid year                                                                           |
| E           | FacilityProvinceState             | AB                      | 2 chars                                 | Υ                | Only AB or SK are valid                                                                                     |
| F           | FacilityType                      | BT                      | 2 chars                                 | Υ                | Only BT, CS, GS and GP are valid                                                                            |
| G           | FacilityIdentifier                | 0001234                 | max 7<br>digits<br>(prefix with<br>0's) | Y                | The identifier for the facility                                                                             |
| Н           | FlowLine                          | 0001                    | Max 4<br>digits                         | Y if reported    | The Flow line for the facility.                                                                             |
| Ι           | GCAType                           | FULL                    | 10<br>characters                        | Y                | Full and Capital are the only current valid types                                                           |
| J           | submissionStatus                  | OPEN                    | 12 chars                                | Υ                | Open and Submitted are the only Industry options                                                            |
| K           | EscalationRateConfirmed           | Y                       | 1 char                                  | N                | Only Y or N are valid – 15% is the standard escalation rate                                                 |
| L           | EscalationRatePercent             | 10                      | 2 digits no decimals                    | N                | If Escalation Rate confirmation is N this must be reported                                                  |
| М           | EscalationRateComment             | New additions next year | 256 chars                               | N                | Explanation of why the escalation rate is non standard                                                      |
| N           | FinalDownstreamPointProvinceState | AB                      | 2 chars                                 | Y                | Only AB or SK are valid                                                                                     |
| 0           | FinalDownstreamPointType          | GP                      | 2 chars                                 | Y                | Only BT, CS, GS and GP are valid                                                                            |
| Р           | FinalDownstreamPointIdentifier    | 0001234                 | max 7<br>digits<br>(prefix with<br>0's) | Y                | The identifier for the facility for the final downstream facility                                           |
| Q           | OutletVolume                      | 212536.4                | Max 13<br>digits with<br>1 decimal      | N                | The total volume for the year that was disposed from the final downstream facility                          |
| R           | NumberOfOperatingMonths           | 12                      | Max 2<br>digits                         | N                | 1 to 12 are the only valid entries                                                                          |
| S           | CumulativeBeginningCapital        | 100000                  | Max 13<br>digits no<br>decimals         | N                | No decimals. Only required for the first year of the IOGC GCA facility. Can be blank if not the first year. |
| Т           | NetBeginningCapital               | 900000                  | Max 13<br>digits no<br>decimals         | N                | No decimals                                                                                                 |
| U           | Land                              | 10000                   | Max 13<br>digits no<br>decimals         | N                | No decimals                                                                                                 |
| V           | Avg Spare Parts Inventory         | 500                     | Max 13<br>digits no<br>decimals         | N                | No decimals                                                                                                 |

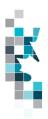

Learning Aid: IOGC CSV Spreadsheet Upload Specifications

| Spreadsheet<br>Column | <u>Data Element</u>            | Example Field Content | Format                             | Required on each row? | Comment                                                                                      |
|-----------------------|--------------------------------|-----------------------|------------------------------------|-----------------------|----------------------------------------------------------------------------------------------|
| Oolalliii             |                                | <u>content</u>        |                                    | <u>Y/N</u>            |                                                                                              |
| W                     | Contact First Name             | Mary                  | Max 50<br>chars                    | N                     | Must be supplied in each submission                                                          |
| Х                     | Contact Last Name              | Smith                 | Max 50<br>chars                    | N                     | Must be supplied in each submission                                                          |
| Y                     | Contact email                  | MarySmith@xyz.ca      | Max 128<br>chars                   | N                     | Must be supplied in each submission                                                          |
| Z                     | Contact Phone #                | 4032661234            | Max 14<br>digits                   | N                     | Must be supplied in each submission.<br>No brackets, spaces or hyphens                       |
| AA                    | EstimatedRateIndicator         | Y                     | 1 char                             | N                     | Must be Y or N. If N then the defaulted estimate rate will be used for the next year.        |
| AB                    | EstimatedRate                  | 14.5025               | Max 7<br>digits with<br>4 decimals | N                     | \$ rate per 10 <sup>3</sup> m <sup>3</sup> Must be reported if Estimated rate indicator is Y |
| AC                    | EstimatedRateStartDate         | 2018-01               | YYYY-MM                            | N                     | Must be a valid year month. Must be reported if Estimated rate indicator is Y                |
| AD                    | EstimateRateEndDate            | 2018-12               | YYYY-MM                            | N                     | Must be a valid year month. Must be reported if Estimated rate indicator is Y                |
| AE                    | EstimatedRateComment           | New Contract          | Max 256<br>Chars                   | N                     | Must be completed. if Estimated rate indicator is Y                                          |
| AF                    | CapitalAFE                     | AFE 12345             | Max 50<br>Chars                    | N                     | Completed if you have new capital additions                                                  |
| AG                    | CapitalDescription             | Upgrade GP meters     | Max 50<br>Chars                    | N                     |                                                                                              |
| АН                    | CapitalType                    | Additions             | Max 11<br>Chars                    | N                     | Only Additions and Retirements are valid                                                     |
| Al                    | CapitalCumulativeCapitalAmount | 1000000               | Max 13<br>digits no<br>decimals    | N                     | Cumulative Capital costs. No Decimals                                                        |
| AJ                    | CapitalnetCapitalAmount        | 800000                | Max 13<br>digits no<br>decimals    | N                     | Net Capital Costs. No Decimals                                                               |
| AK                    | Labour                         | 1000                  | Max 13<br>digits no<br>decimals    | N                     | Only required for GCA type Full. Can be zero but no decimals. Blank for GCA type Capital     |
| AL                    | Materials                      | 1000                  | Max 13<br>digits no<br>decimals    | N                     | Only required for GCA type Full. Can be zero but no decimals. Blank for GCA type Capital     |
| AM                    | Chemicals                      | 1000                  | Max 13<br>digits no<br>decimals    | N                     | Only required for GCA type Full. Can be zero but no decimals. Blank for GCA type Capital     |
| AN                    | Transportation                 | 1000                  | Max 13<br>digits no<br>decimals    | N                     | Only required for GCA type Full. Can be zero but no decimals. Blank for GCA type Capital     |
| AO                    | ContractServices               | 1000                  | Max 13<br>digits no<br>decimals    | N                     | Only required for GCA type Full. Can be zero but no decimals. Blank for GCA type Capital     |

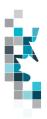

Learning Aid: IOGC CSV Spreadsheet Upload Specifications

| Spreadsheet<br>Column | <u>Data Element</u>    | Example Field<br>Content | <u>Format</u>                   | Required on each row? | Comment                                                                                                    |
|-----------------------|------------------------|--------------------------|---------------------------------|-----------------------|----------------------------------------------------------------------------------------------------|
| AP                    | Utilities              | 1000                     | Max 13<br>digits no<br>decimals | N                     | Only required for GCA type Full. Can be zero but no decimals. Blank for GCA type Capital                                     |
| AQ                    | Maintenance            | 1000                     | Max 13<br>digits no<br>decimals | N                     | Only required for GCA type Full. Can be zero but no decimals. Blank for GCA type Capital                                     |
| AR                    | Automotive             | 1000                     | Max 13<br>digits no<br>decimals | N                     | Only required for GCA type Full. Can be zero but no decimals. Blank for GCA type Capital                                     |
| AS                    | Insurance              | 1000                     | Max 13<br>digits no<br>decimals | N                     | Only required for GCA type Full. Can be zero but no decimals. Blank for GCA type Capital                                     |
| AT                    | PropertyTaxes          | 1000                     | Max 13<br>digits no<br>decimals | N                     | Only required for GCA type Full. Can be zero but no decimals. Blank for GCA type Capital                                     |
| AU                    | SurfaceRentals         | 1000                     | Max 13<br>digits no<br>decimals | N                     | Only required for GCA type Full. Can be zero but no decimals. Blank for GCA type Capital                                     |
| AV                    | OtherCostDescription   | Road Maintenance         | Max 25<br>Characters            | N                     | Description of other operating costs not specifically identified by category                                                 |
| AW                    | OtherOperatingCost     | 1000                     | Max 13<br>digits                | N                     | Only required for GCA type Full. Can be zero but no decimals. Blank for GCA type Capital                                     |
| AX                    | MiscellaneousIndicator | Y                        | 1 char                          | N                     | Only Y or N are valid. Identifies if Miscellaneous costs are being claimed                                                   |
| AY                    | Miscellaneous          | 1000                     | Max 13<br>digits no<br>decimals | N                     | Only required if Miscellaneous indicator is Y and for GCA type Full. Can be zero but no decimals. Blank for GCA type Capital |
| AZ                    | OverheadIndicator      | Y                        | 1 char                          | N                     | Only Y or N are valid. Identifies if<br>Overhead costs are being claimed                                                     |
| ВА                    | Overhead               | 1000                     | Max 13<br>digits                | N                     | Only required if Overhead indicator is Y and for GCA type Full. Can be zero but no decimals. Blank for GCA type Capital      |
| ВВ                    | Commentary             |                          | 500 chars                       | N                     | Submission Commentary                                                                                                    |

Each file may contain multiple IOGCGCA3 submissions as long as they are sorted by GCA Facility id.

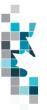

#### IOGC Worksheet Format – Product Pricing - Gas/C5-SP/Condensate

| Spreadsheet | Data Element            | Example Field          | Format                                                                 | Required on | Comment                                |
|-------------|-------------------------|------------------------|------------------------------------------------------------------------|-------------|----------------------------------------|
| Column      | Data Liement            | Content                | <u>l'Offilat</u>                                                       | each row?   | Conlinent                              |
|             |                         |                        |                                                                        | Y/N         |                                        |
| Α           | Verb                    | ADD                    |                                                                        | Y           | ADD is the only valid verb             |
| В           | Noun                    | GASC5SPCON<br>DPRICING |                                                                        | Y           |                                        |
| С           | Revision                | 001                    | (prefix with 0's)                                                      | Y           | Version is 001                         |
| D           | SubmittingBAID          | 01234                  | Max 20 digits                                                          | Y           | Must be valid BA id                    |
| E           | ProductionMonth         | 2020-07                | YYYY-MM                                                                | Y           |                                        |
| F           | FacilityWellID          | SKGP0005678            | Max 11 digits for<br>Facility and 20<br>digits for WI                  | Y           | Must be valid facility/well identifier |
| G           | ReferenceCode           | 1234                   | Max 16 chars                                                           | Y           | Optional                               |
| Н           | Product                 | Cond                   | Max 4 chars                                                            | Y           | Can only be Cond, C5-SP or Gas         |
| I           | PointofsaleID           | SKGP0005678            | Max 11 digits for<br>Facility and 20<br>digits for WI                  | N           | Must be valid facility/well identifier |
| J           | PurchaserID             | 23456                  | Max 5 digits SK<br>BA id and 4<br>digits for AB and<br>4 digits for MB | Y           | Must be a valid BA id                  |
| К           | ContractNumber          | 1234                   | Max 20 Chars                                                           | Y           |                                        |
| L           | TransportationDeduction | 5.00                   | Max 8 chars and 2 decimals                                             | Y           |                                        |
| М           | FuelGasDeduction        | 5.00                   | Max 8 chars and 2 decimals                                             | Y           |                                        |
| N           | Volume                  | 100.0                  | Max 8 chars and<br>1 decimals                                          | Y           | Product Volume Sold                    |
| 0           | Energy                  |                        | Max 11 chars and 0 decimal                                             | Y           | Product Energy Sold                    |
| Р           | Revenue                 | 15.00                  | Max 8 digits with 2 decimals                                           | Y           |                                        |

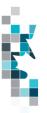

## **IOGC Worksheet Format – Product Pricing - Sulphur**

| Spreadsheet | Data Element         | Example Field  | Format                         | Require         | Comment                     |
|-------------|----------------------|----------------|--------------------------------|-----------------|-----------------------------|
| Column      | <u> Data Eloment</u> | Content        | <u>i omat</u>                  | d on            | Comment                     |
|             |                      |                |                                | <u>each</u>     |                             |
|             |                      |                |                                | row?<br>Y/N     |                             |
| Α           | Verb                 | ADD            |                                | <u>Y/N</u><br>Y | ADD is the only valid verb  |
| В           | Noun                 | SULPRODUCTPRIC |                                | Y               | ,                           |
| _           | Noun                 | ING            |                                | •               |                             |
| С           | Revision             | 001            | (prefix with 0's)              | Υ               | Version is 001              |
| D           | SubmittingBAID       | 01234          | Max 20 chars                   | Υ               | Must be valid BA id         |
| E           | ProductionMonth      | 2020-07        | YYYY-MM                        | Y               |                             |
| F           | FacilityWell/ID      | SKGP0005678    | Max 11 chars for               | Y               | Must be valid facility/well |
|             |                      |                | Facility Type and 20 chars for |                 | identifier                  |
|             |                      |                | WI                             |                 |                             |
| G           | Reference Code       | 1234           | .Max 16 chars.                 | Υ               | optional                    |
|             |                      |                |                                |                 |                             |
| Н           | No Sale              | N              | 1 char                         | Υ               | Y or N                      |
|             |                      |                |                                |                 |                             |
| I           | PointofsaleID        | 0005678        | Max11 chars for                | Υ               | Must be valid facility/well |
|             |                      |                | Facility Type                  |                 | identifier                  |
|             |                      |                | and 20 chars for<br>WI         |                 |                             |
| J           | PurchaserID          | 23456          | Max 5 chars SK                 | Y               | Must be a valid BA id       |
|             |                      |                | BA id and 4                    |                 |                             |
|             |                      |                | chars for AB and               |                 |                             |
|             |                      |                | 4 chars for MB                 |                 |                             |
| K           | ContractNumber       | 1234           | Max 16 chars                   | Y               |                             |
| L           | TransportationCost   | 5.00           | Max 8 digits with              | Y               |                             |
|             |                      |                | 2 decimals                     |                 |                             |
| М           | StorageCost          | 11.00          | Max 8 digits with              | Υ               |                             |
|             |                      |                | 2 decimals                     |                 |                             |
| N           | Volume               | 100.0          | Max 8 digits with              | Υ               | Product Volume Sold         |
|             |                      |                | 1 decimals                     |                 |                             |
| 0           | GrossSalesVolume     | 50.00          | Max 8 digits with              | Υ               |                             |
|             |                      |                | 2 decimals                     |                 |                             |

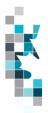

# IOGC Worksheet Format – Product Pricing - Natural Gas Liquids (NGL)

| Spreadsheet | Data Element    | Example Field         | Format                                                       | Require     | Comment                                |
|-------------|-----------------|-----------------------|--------------------------------------------------------------|-------------|----------------------------------------|
| Column      |                 | Content               |                                                              | d on        |                                        |
|             |                 |                       |                                                              | <u>each</u> |                                        |
|             |                 |                       |                                                              | row?<br>Y/N |                                        |
| А           | Verb            | ADD                   |                                                              | Y Y         | ADD is the only valid verb             |
| В           | Noun            | NGLPRODUCTPRI<br>CING |                                                              | Y           |                                        |
| С           | Revision        | 001                   | (prefix with 0's)                                            | Y           | Version is 001                         |
| D           | SubmittingBAID  | 01234                 | Max 20 chars                                                 | Υ           | Must be valid BA id                    |
| E           | ProductionMonth | 2020-07               | YYYY-MM                                                      | Y           |                                        |
| F           | FacilityWellID  | SKGP0005678           | Max11 digits<br>for Facility<br>Type and 20<br>digits for WI | Y           | Must be valid facility/well identifier |
| G           | Reference Code  | 1234                  |                                                              | Y           | optional                               |
| Н           | Product         | Cond                  | Max 4 chars                                                  | Y           | Can only be Cond, C5-SP or Gas         |
| I           | PurchaserID     | 23456                 | Max 5 digits<br>SK BA id                                     | У           | Must be a valid BA id                  |
| J           | ContractNumber  | 1234                  | Max 16 chars                                                 | у           |                                        |
| К           | Volume          | 100.0                 | Max 8 digits with1 decimals                                  | у           | Product Volume Sold                    |
| L           | Revenue         | 100.00                | Max 8 digits<br>with 2<br>decimals                           | Y           |                                        |

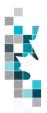

## **IOGC Worksheet Format – ADD Royalty Tax Payer**

| Spreadsheet<br>Column | Data Element     | Example Field<br>Content | <u>Format</u>                                                                        | Require<br>d on<br>each | Comment                                       |
|-----------------------|------------------|--------------------------|--------------------------------------------------------------------------------------|-------------------------|-----------------------------------------------|
|                       |                  |                          |                                                                                      | row?<br>Y/N             |                                               |
| А                     | Verb             | ADD                      |                                                                                      | Y                       | ADD is the only valid verb                    |
| В                     | Noun             | RTP                      |                                                                                      | Υ                       |                                               |
| С                     | Revision         | 005                      | (prefix with 0's)                                                                    | Y                       | Version is 005                                |
| D                     | ProvinceState    | AB                       | Max 2 chars                                                                          | Y                       | Must be valid Province/State                  |
| E                     | Туре             | IF                       | Max 2 chars                                                                          | Y                       | Can only be IF or WI                          |
| F                     | Identifier       | 0099380                  | Max 7 digits<br>for Facility<br>Type and 16<br>digits for WI<br>(prefix with<br>0's) | Y                       | The identifier for the facility/well          |
| G                     | Product          | OIL                      | 3 chars                                                                              | Y                       | Can be OIL only                               |
| Н                     | StartDate        | 2020-07                  | YYYY-MM                                                                              | Y                       |                                               |
| I                     | EndDate          | 9999-12                  | YYYY-MM                                                                              | Y                       |                                               |
| J                     | OperatorBAID     | 1234                     | Max 4 chars                                                                          | Y                       | Must be a valid BA id                         |
| К                     | PayerBAID        | 1234                     | Max 4 chars                                                                          | Y                       | Must be a valid BA id                         |
| L                     | MineralOwnership | ABFNInterest             | 12 chars                                                                             | Y                       | This is the only Mineral Ownership type in AB |
| М                     | RPTRatio         | 100                      | Max 10 char<br>with 7<br>decimals                                                    | Y                       |                                               |

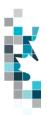

## **IOGC Worksheet Format – CHANGE Royalty Tax Payer**

| Spreadsheet   | Data Element     | Example Field  | Format                                      | Require             | Comment                                       |
|---------------|------------------|----------------|---------------------------------------------|---------------------|-----------------------------------------------|
| <u>Column</u> |                  | <u>Content</u> |                                             | <u>d on</u><br>each |                                               |
|               |                  |                |                                             | row?                |                                               |
| A             | Verb             | CHANGE         |                                             | Y/N<br>Y            | ADD is the only valid verb                    |
| В             | Noun             |                | 1                                           | Y                   | 755 to the only valid verb                    |
|               |                  | RTP            | (mmafin, midle                              | Y                   | Marajar ia 005                                |
| С             | Revision         | 005            | (prefix with 0's)                           | Y                   | Version is 005                                |
| D             | ProvinceState    | AB             | Max 2 chars                                 | Y                   | Must be valid Province/State                  |
| E             | Туре             | IF             | Max 2 chars                                 | Y                   | Can only be IF or WI                          |
| F             | Identifier       | 0099380        | Max 7 digits<br>for Facility<br>Type and 16 | Y                   | The identifier for the facility/well          |
|               |                  |                | digits for WI<br>(prefix with<br>0's)       |                     |                                               |
| G             | Product          | OIL            | 3 chars                                     | Y                   | Can be OIL only                               |
| Н             | StartDate        | 2020-07        | YYYY-MM                                     | Y                   |                                               |
| I             | EndDate          | 9999-12        | YYYY-MM                                     | Y                   |                                               |
| J             | OperatorBAID     | 1234           | Max 4 chars                                 | Y                   | Must be a valid BA id                         |
| К             | PayerBAID        | 1234           | Max 4 chars                                 | Y                   | Must be a valid BA id                         |
| L             | MineralOwnership | ABFNInterest   | 12 chars                                    | Y                   | This is the only Mineral Ownership type in AB |
| M             | RPTRatio         | 100.0000000    | Max 10 char<br>with 7<br>decimals           | Y                   |                                               |

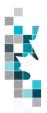

# IOGC Worksheet Format Oil Valuation – Royalty Tax Payer (RTP) AB and SK

| _                     | 1                                                                                            | (1.7.1.)                 |                                                                          |                            | 1                                                                                  |
|-----------------------|----------------------------------------------------------------------------------------------|--------------------------|--------------------------------------------------------------------------|----------------------------|------------------------------------------------------------------------------------|
| Spreadsheet<br>Column | Column Header                                                                                | Example Field<br>Content | <u>Format</u>                                                            | Required on each row?  Y/N | Comment                                                                            |
| Α                     | Verb                                                                                         | ADD                      |                                                                          | Y                          | ADD is the only valid verb                                                         |
| В                     | Noun                                                                                         | OILVALRTP                |                                                                          | Y                          | OILVALRTP is the only valid noun                                                   |
| С                     | Revision                                                                                     | 003/001                  | (prefix with 0's)                                                        | Y                          | SK is 003 AB is 001                                                                |
| D                     | Reporting BA ID                                                                              | 12345/1234               | max 5 char SK<br>(prefix with 0's)<br>Max 4 char AB<br>[prefix with 0's] | Y                          | Must be a valid BA ID SK 5<br>Characters AB 4 Characters                           |
| E                     | Submitting Facility/Unit<br>Prov. SK<br>Submitting Facility ov AB                            | SK/AB                    | 2 chars                                                                  | Y                          | SK for Saskatchewan and AB for Alberta                                             |
| F                     | Submitting Facility/Unit<br>Type SK<br>Submitting Facility AB                                | ВТ                       | 2 chars                                                                  | Y                          | Must be unit (UN) or a valid Facility Type SK, Must be a valid facility Type AB    |
| G                     | Submitting Facility/Unit<br>Identifier SK Submitting<br>Facility Submitting<br>Identifier AB | 0095005                  | max 7 digits<br>(prefix with 0's)                                        | Y                          | Must be a valid unit or facility ID AB and SK                                      |
| Н                     | Production Month                                                                             | 2012-11                  | YYYY-MM                                                                  | Y                          | Dash is mandatory<br>SK and AB                                                     |
| I                     | Reference                                                                                    | 1234                     | max 16 digits                                                            | N                          | Optional reference to your internal system Can be alpha and/or numerical AB and SK |
| J                     | Delivering Fac Prov                                                                          | SK/AB                    | 2 chars                                                                  | Y                          | AB and SK                                                                          |
| К                     | Delivering Fac Type                                                                          | BT                       | 2 chars                                                                  | Y                          | Must be valid Fac type in AB and/or SK                                             |
| L                     | Delivering Fac Identifier                                                                    | 0012345                  | max 7 digits<br>(prefix with 0's)                                        | Y                          | Must be valid Fac ID in AB and/or SK                                               |
| М                     | Receiving Fac Prov                                                                           | SK/AB                    | 2 chars                                                                  | Y                          | AB and SK                                                                          |
| N                     | Receiving Fac Type                                                                           | ВТ                       | 2 chars                                                                  | Y                          | Must be valid Fac type in AB and/or SK                                             |
| 0                     | Receiving Fac Identifier                                                                     | 0012345                  | max 7 digits<br>(prefix with 0's)                                        | Y                          | Must be valid Fac Identifier in AB and/or SK                                       |
| Р                     | CTP Fac Prov                                                                                 | SK/AB                    | 2 chars                                                                  | Y                          | AB and SK                                                                          |
| Q                     | CTP Fac Type                                                                                 | ВТ                       | 2 chars                                                                  | Y                          | Must be valid Fac type in AB and/or SK                                             |
| R                     | CTP Fac Identifier                                                                           | 0012345                  | max 7 digits<br>(prefix with 0's)                                        | Y                          | Must be valid Fac Identifier in AB and/or SK                                       |
| S                     | Contract                                                                                     | 654871                   | max 20 char                                                              | N                          | Optional AB and SK                                                                 |
| Т                     | Purchaser ID                                                                                 | 12345/1234               | max 5 char SK<br>max 5 char AB                                           | Y                          | Must be a valid BA ID                                                              |
| U                     | Volume                                                                                       | 1234567.8 SK/AB          | is 7.1.<br>Decimal type<br>with precision                                | Y                          | All products are 1 decimal only AB and SK                                          |

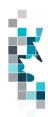

|   |                          |                               | = 87digits 1 decimal                                                                                         |   |                                               |
|---|--------------------------|-------------------------------|----------------------------------------------------------------------------------------------------|---|-----------------------------------------------|
| V | Gross Price              | 1234.567                      | 4.3. Decimal type with precision = 7                                                                         | Y | Price per unit of Oil in dollars<br>AB and SK |
| W | Clean Oil Transportation | 1234567.89 SK<br>123456.12 AB | Field size is 7,2. Decimal type with precision = 9, SK Field size is 6,2. Decimal type with precision = 8 AB | Y | Cost of transportation in dollars AB and SK   |

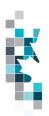

#### **IOGC Worksheet Format Oil Valuation – Purchaser AB and SK**

| .000                  | TTO ROLLE                 | Office On Va          | idation –                                             | i di Gila                 | sei Ab alla sit                                                                    |
|-----------------------|---------------------------|-----------------------|-------------------------------------------------------|---------------------------|------------------------------------------------------------------------------------|
| Spreadsheet<br>Column | Column Header             | Example Field Content | <u>Format</u>                                         | Required on each row? Y/N | Comment                                                                            |
| А                     | Verb                      | ADD                   |                                                       | Y                         | ADD is the only valid verb AB and SK                                               |
| В                     | Noun                      | OILVALPURCHASER       |                                                       | Y                         | OILVALPURCHASER is the only valid noun AB and SK                                   |
| С                     | Revision                  | 001                   | (prefix with 0's)                                     | Y                         | Current is 001 AB and SK                                                           |
| D                     | Reporting BA ID           | 12345/1245            | max 5 char<br>SK(prefix with<br>0's)<br>Max 4 Char AB | Y                         | Must be a valid BA ID<br>AB and SK                                                 |
| Е                     | Production Month          | 2012-11               | YYYY-MM                                               | Y                         | Dash is mandatory<br>AB and SK                                                     |
| F                     | Reference                 | 1234                  | max 16 digits                                         | N                         | Optional reference to your internal system Can be alpha and/or numerical AB and SK |
| G                     | Source Producer ID        | 12345/1234            | max 5 char<br>SK(prefix with<br>0's)<br>Max 4 char AB | Y                         | Must be a valid BA ID<br>AB and SK                                                 |
| Н                     | Delivering Fac Prov       | SK/AB                 | 2 chars                                               | Y                         | AB and SK                                                                          |
| I                     | Delivering Fac Type       | ВТ                    | 2 chars                                               | Y                         | Must be valid Fac type in AB and/or SK                                             |
| J                     | Delivering Fac Identifier | 0012345               | max 7 digits<br>(prefix with 0's)                     | Y                         | Must be valid Fac ID in AB and/or SK                                               |
| K                     | Receiving Fac Prov        | SK/AB                 | 2 chars                                               | Y                         | AB and SK                                                                          |
| L                     | Receiving Fac Type        | ВТ                    | 2 chars                                               | Y                         | Must be valid Fac type in AB and/or SK                                             |
| М                     | Receiving Fac Identifier  | 0012345               | max 7 digits<br>(prefix with 0's)                     | Y                         | Must be valid Fac ID in AB and/or SK                                               |
| N                     | CTP Fac Prov              | SK/AB                 | 2 chars                                               | Y                         | AB and SK                                                                          |
| 0                     | CTP Fac Type              | ВТ                    | 2 chars                                               | Y                         | Must be valid Fac type in AB and/or SK                                             |
| Р                     | CTP Fac Identifier        | 0012345               | max 7 digits<br>(prefix with 0's)                     | Y                         | Must be valid Fac ID in AB and/or SK                                               |
| Q                     | Contract                  | SK654871              | max 20 char                                           | N                         | Optional AB and SK                                                                 |
| R                     | Density                   | 1234.5 SK/AB          | 5 digits (1<br>decimal)                               | Y                         | Density of oil as KG/m3<br>AB and SK                                               |
| S                     | Sulphur                   | 12.3                  | 3 digits (1 decimal)                                  | Y                         | Sulphur content in G/KG<br>AB and SK                                               |
| Т                     | Submitted Volume          | 1234567.8 SK/AB       | 8 dig decimal<br>SK/AB                                | Y                         | Raw crude oil purchase volume<br>AB and SK                                         |
| U                     | Gross Price               | 1234.567 AB and SK    | 7 digits (3 decimal)                                  | Y                         | Price per unit of Oil in dollars AB and SK                                         |